## **Automatic regression testsuite**

```
.../configure ... --cross-cc-xtensa=xtensa-dc232b-elf-gcc --cross-cc-
xtensaeb=xtensa-test_kc705_be-elf-gcc
make check-tcg CORE=visionp6cnn ao exls CC=xtensa-visionp6cnn ao exls-elf-
gcc
make clean-tcg
```
To run specific test:

```
make -C tests/tcg/xtensa-softmmu/ run-test exclusive
CORE=visionp6cnn_ao_exls CC=xtensa-visionp6cnn_ao_exls-elf-gcc
```
From: <http://wiki.osll.ru/> - **Open Source & Linux Lab**

Permanent link: **<http://wiki.osll.ru/doku.php/etc:users:jcmvbkbc:qemu-target-xtensa:testsuite>**

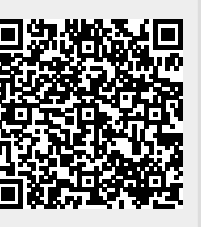

Last update: **2023/03/16 23:50**